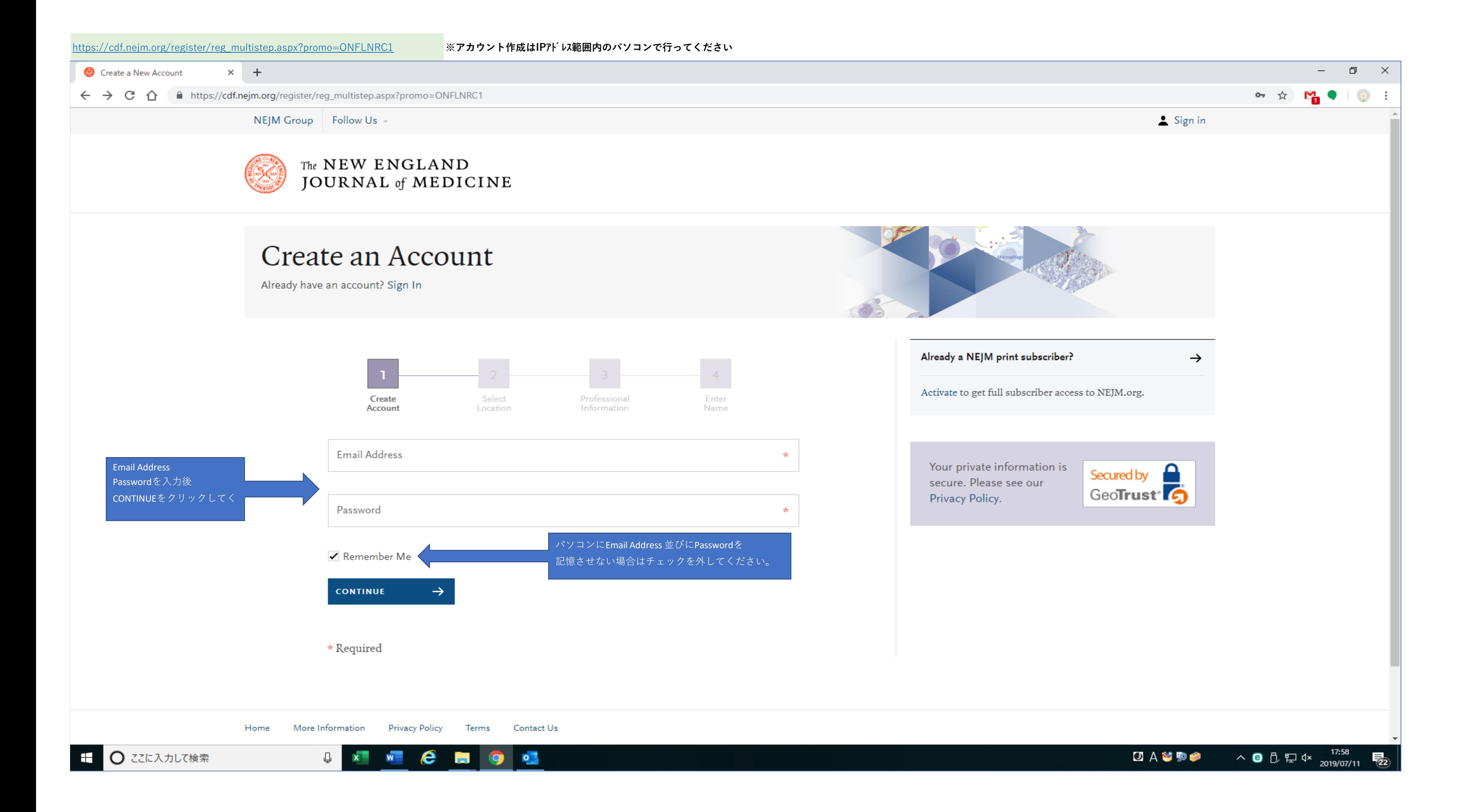

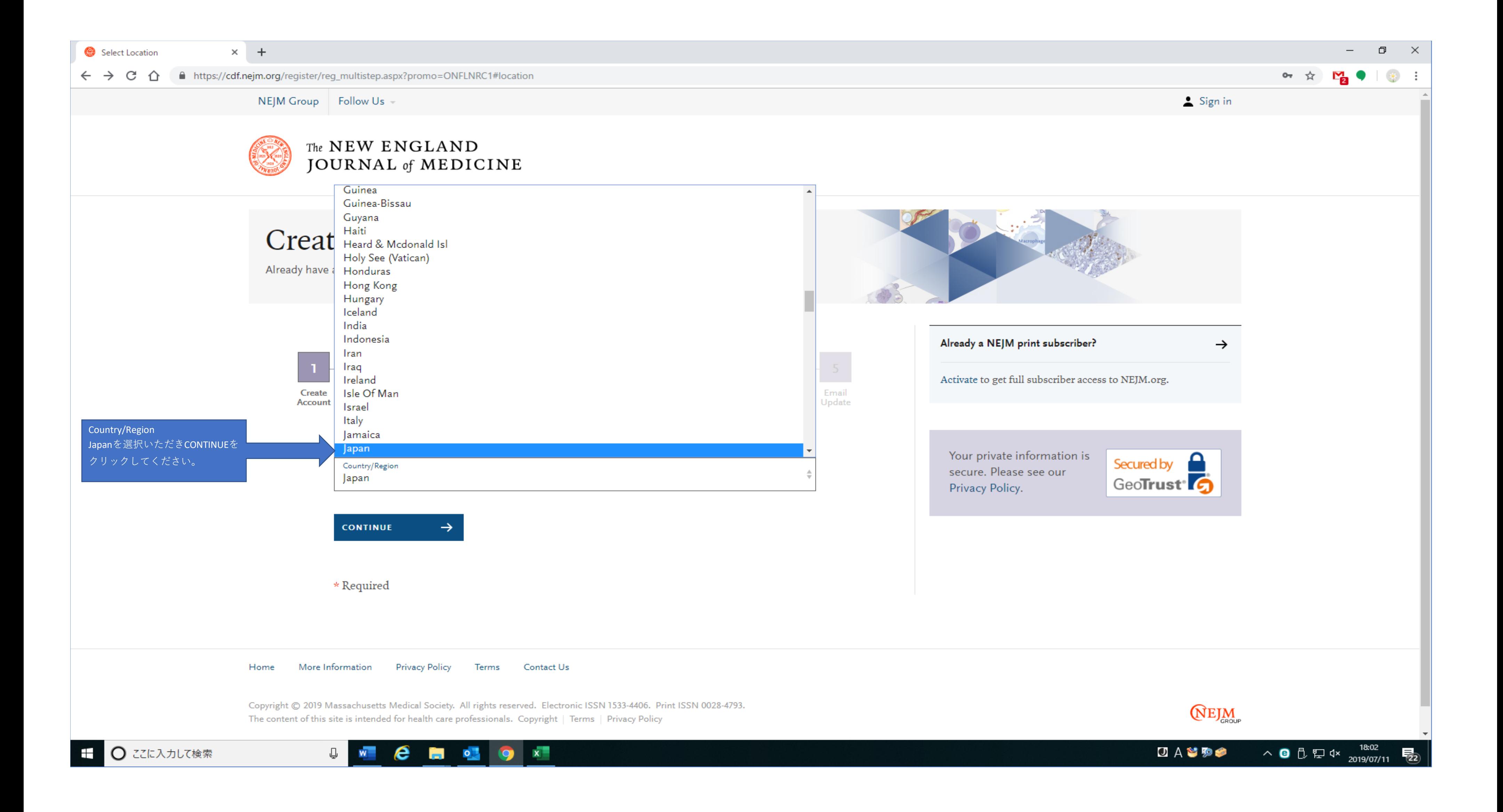

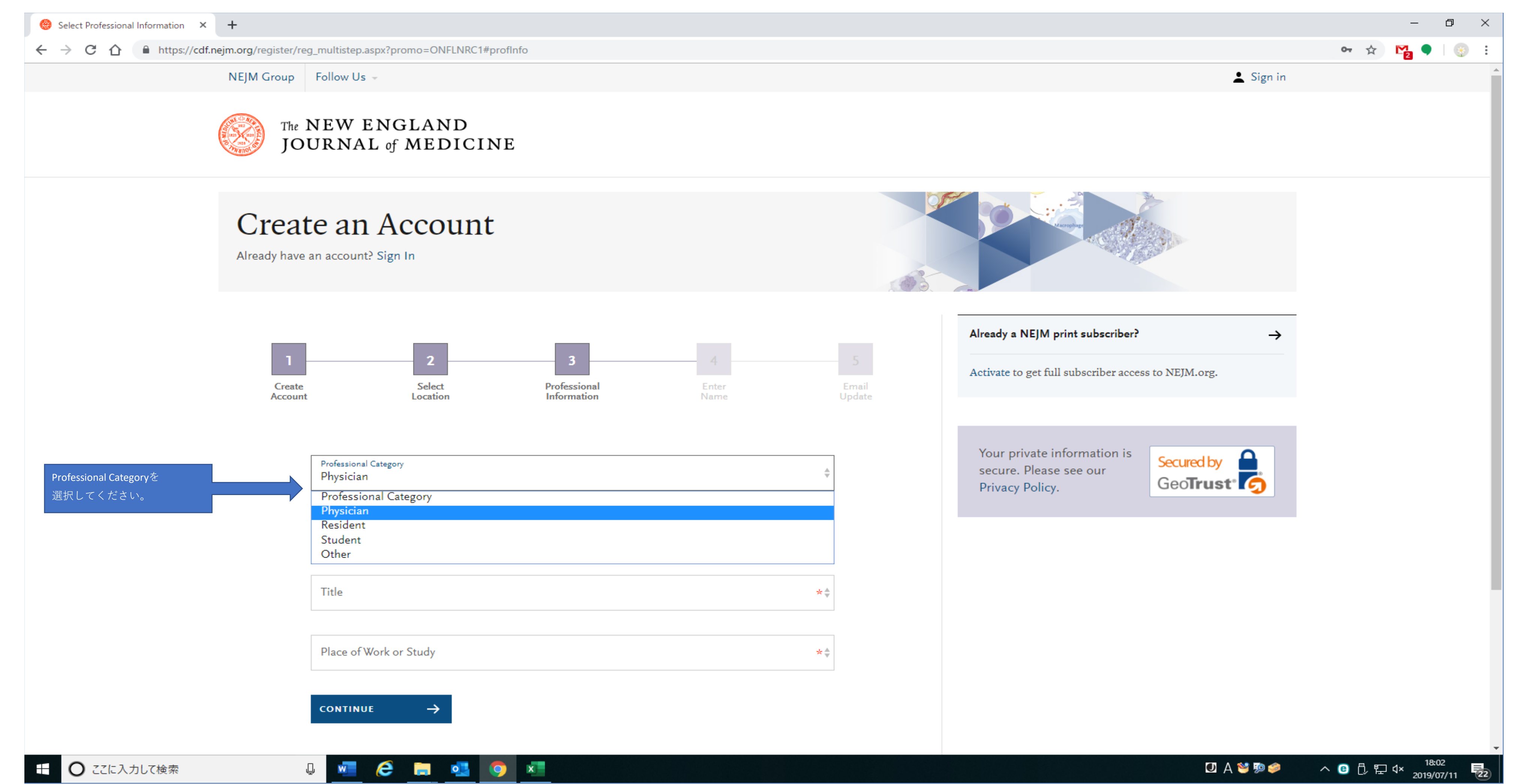

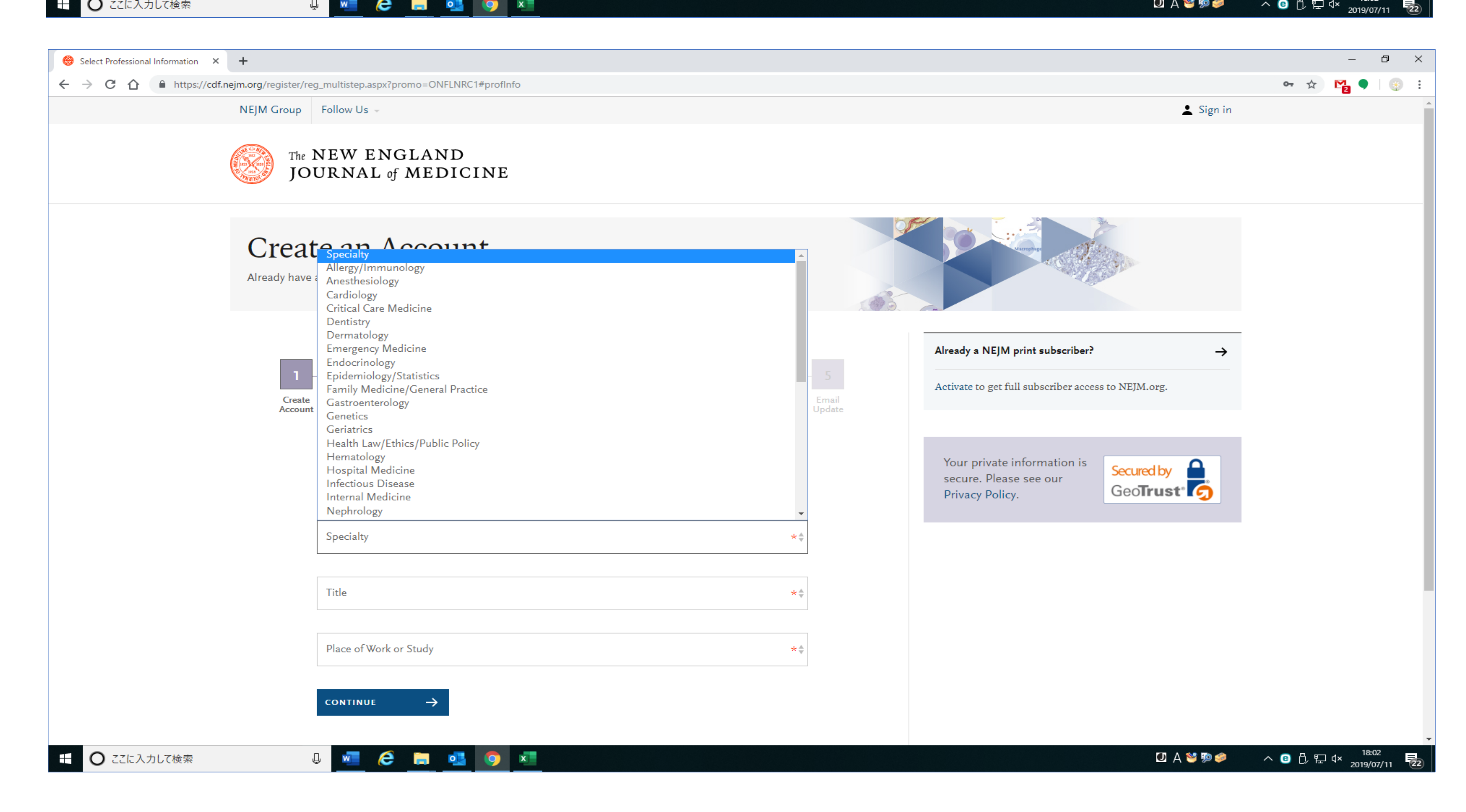

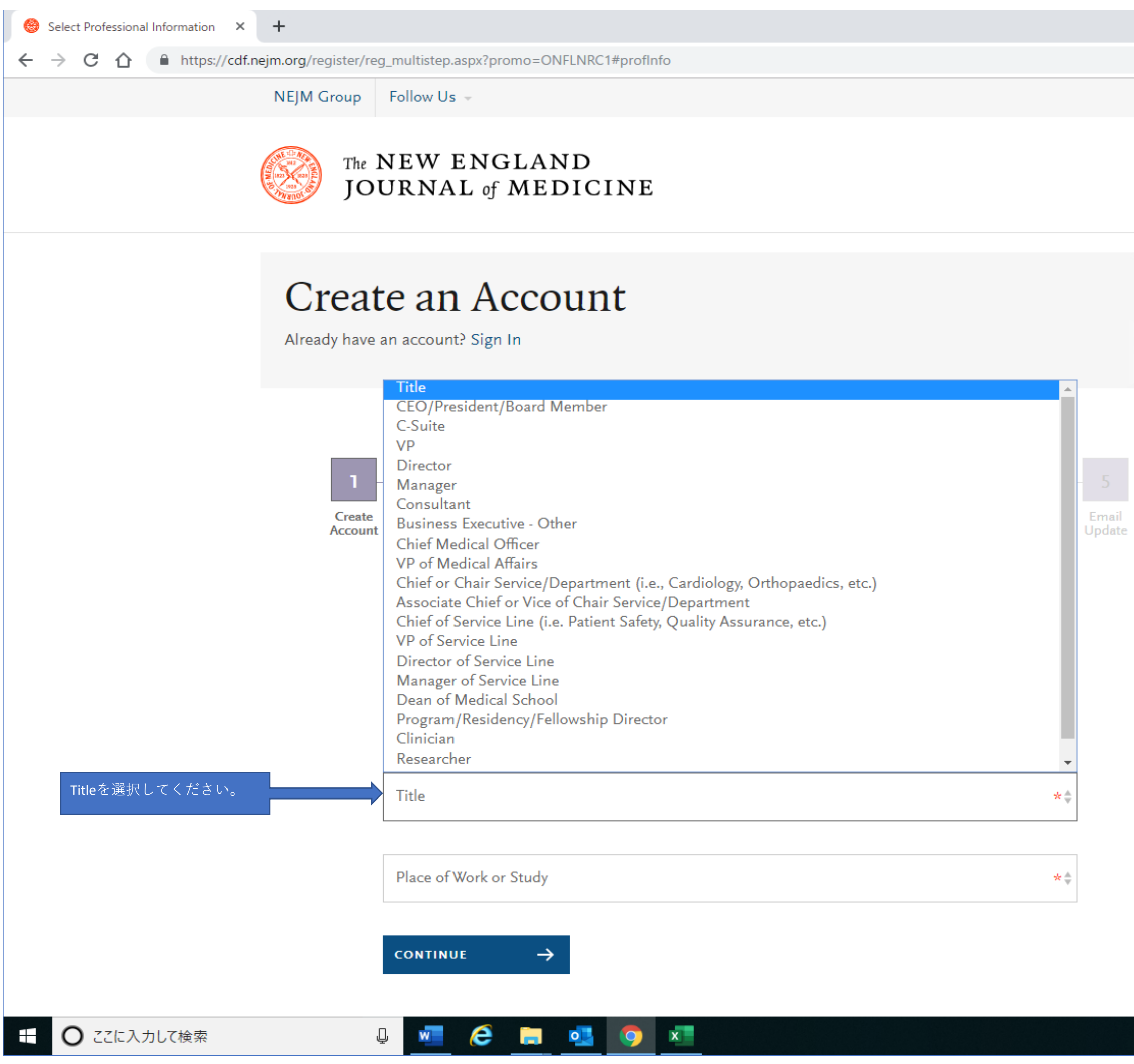

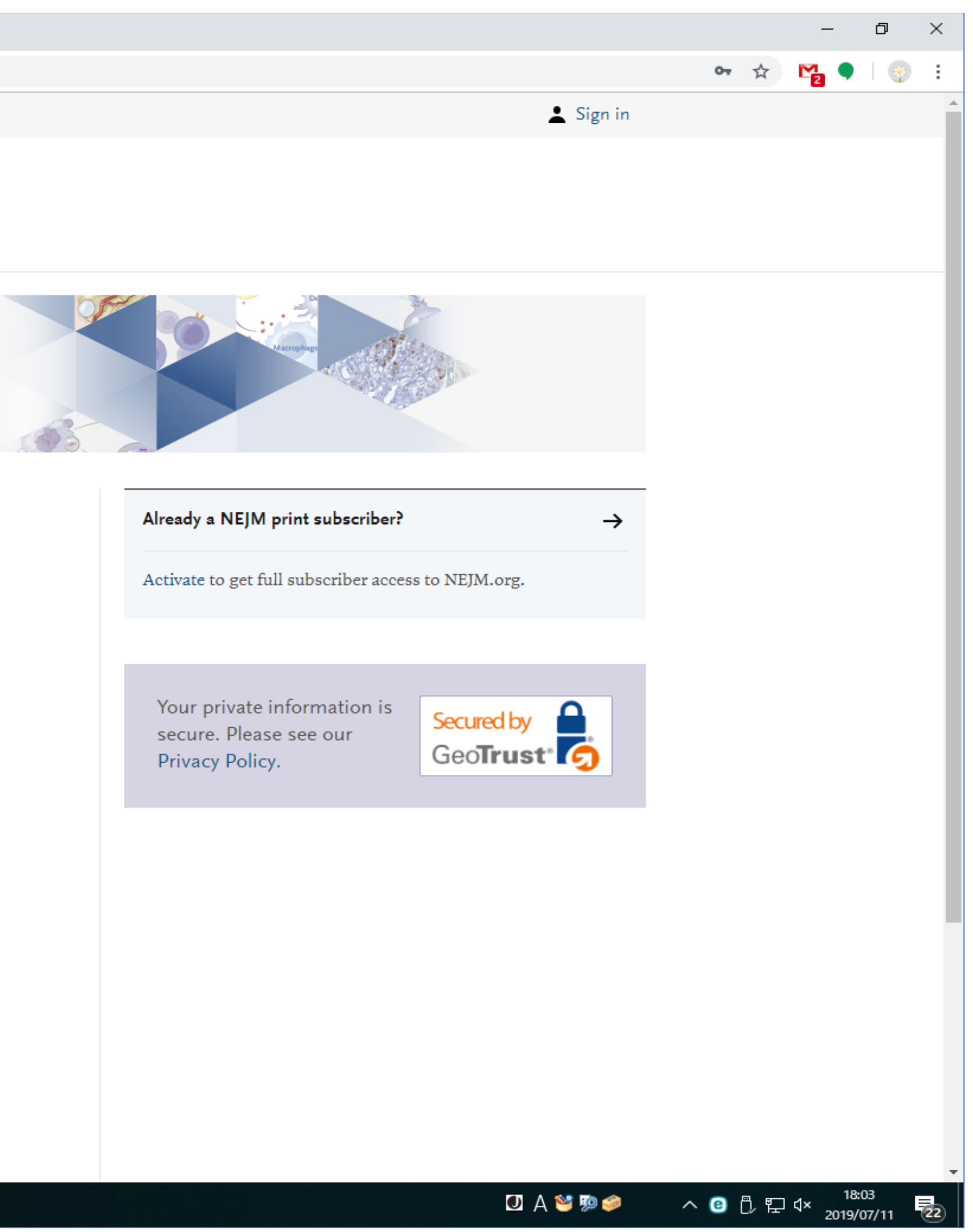

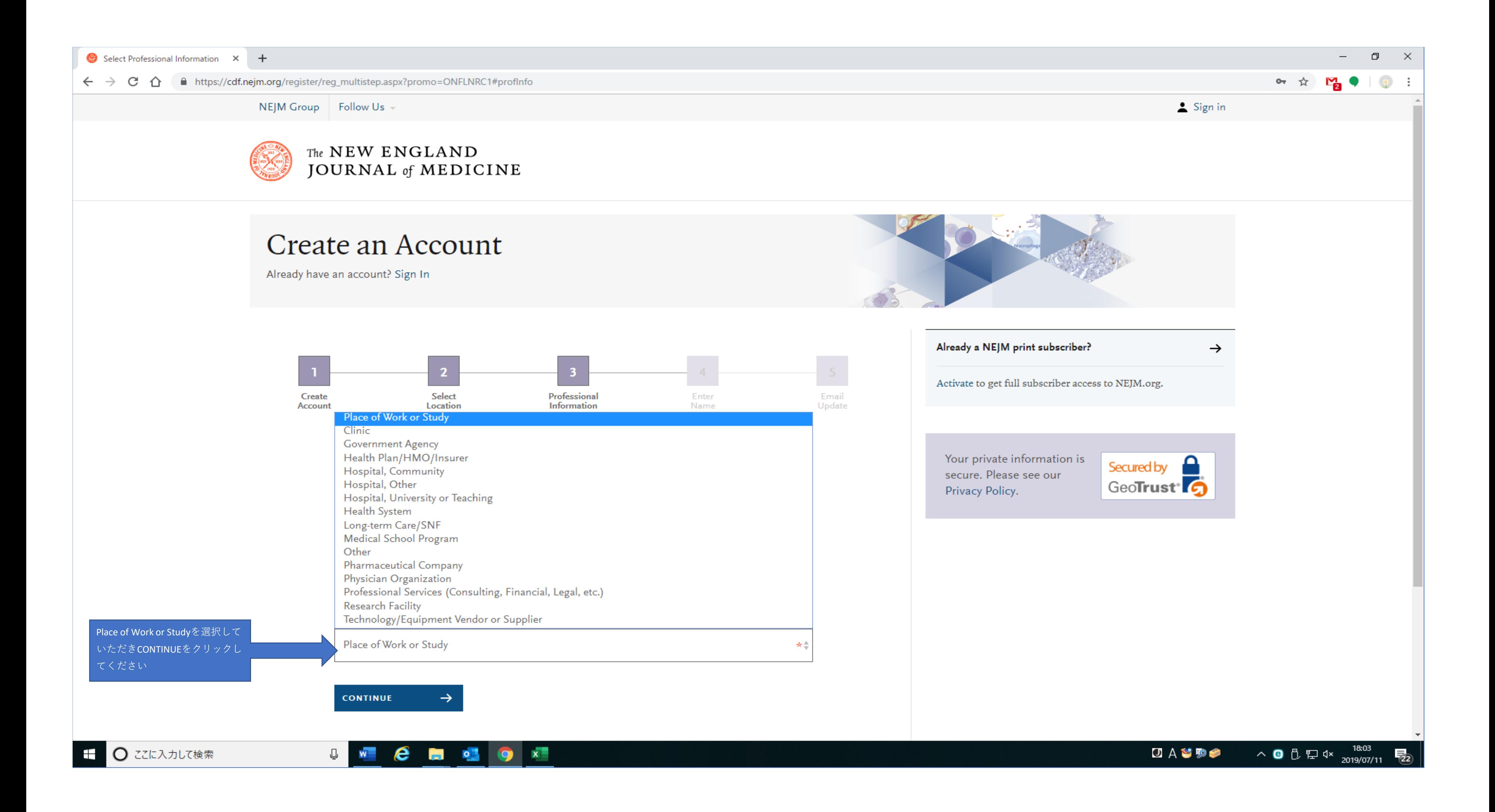

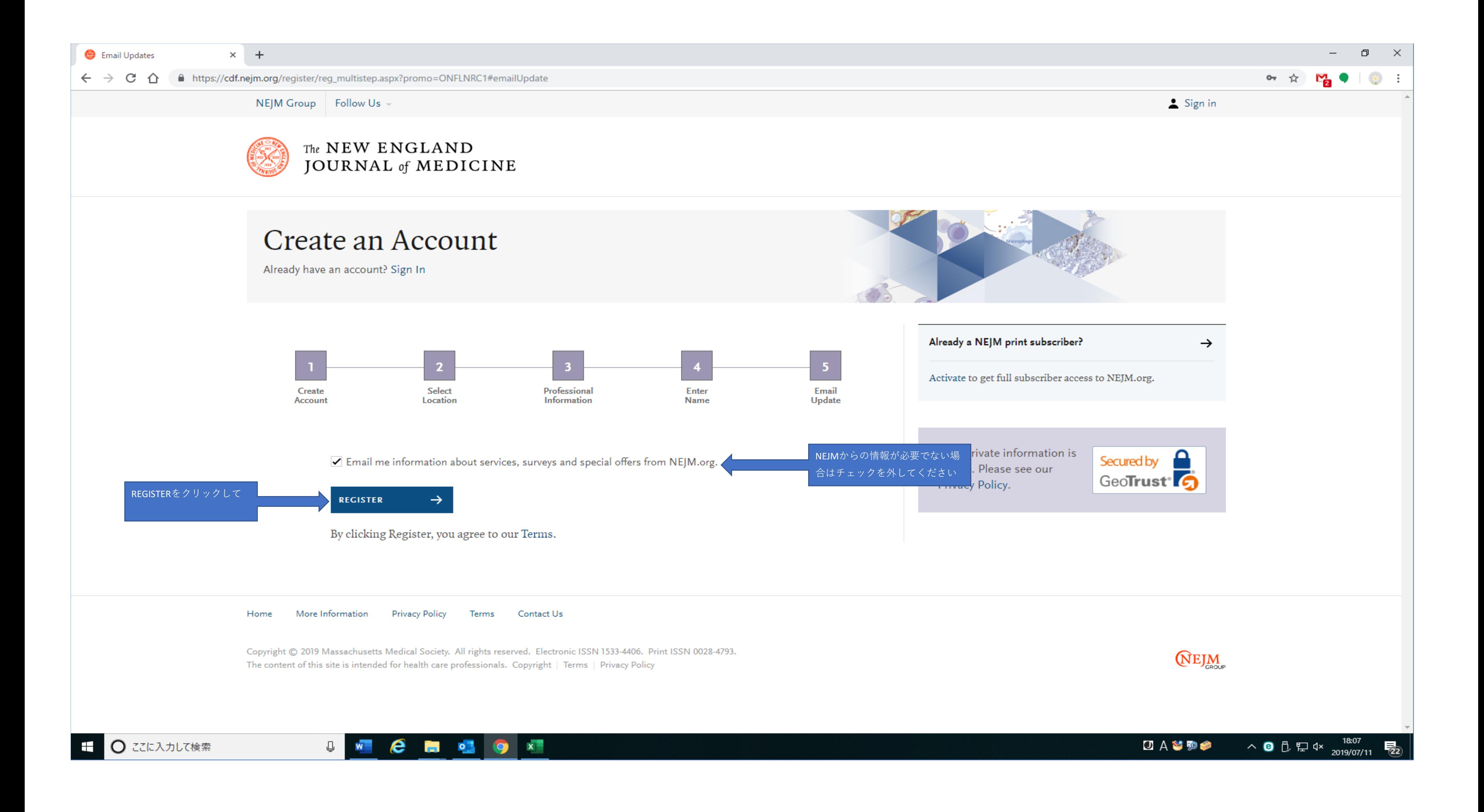

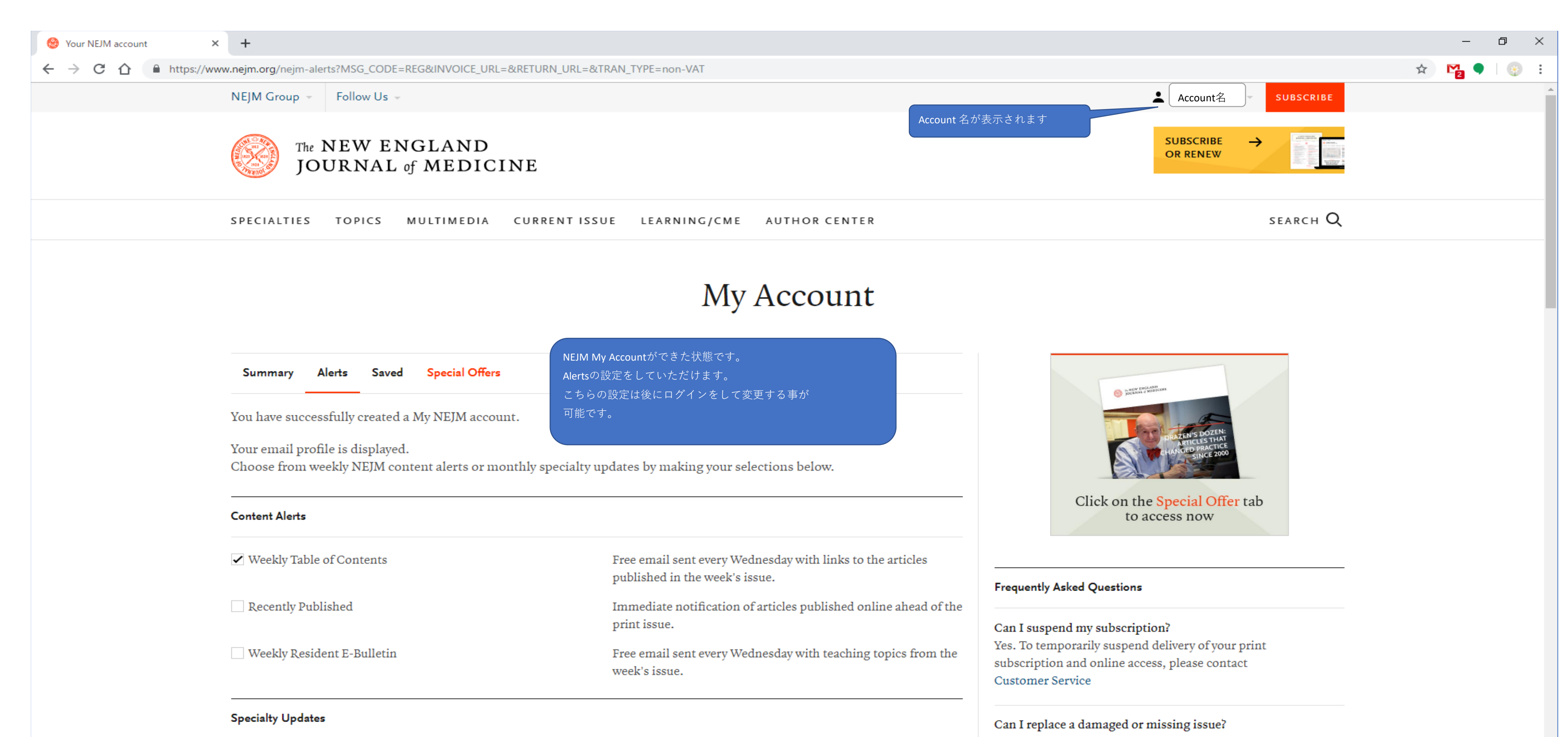

Please Contact Customer Service to order a replacement copy. Please request replacement copies within 2 months of the Free email with links to the most recent articles published within these specialties. issue date to avoid replacement fees.

> $\begin{picture}(20,20) \put(0,0){\dashbox{0.5}(5,0){ }} \put(15,0){\dashbox{0.5}(5,0){ }} \put(15,0){\dashbox{0.5}(5,0){ }} \put(15,0){\dashbox{0.5}(5,0){ }} \put(15,0){\dashbox{0.5}(5,0){ }} \put(15,0){\dashbox{0.5}(5,0){ }} \put(15,0){\dashbox{0.5}(5,0){ }} \put(15,0){\dashbox{0.5}(5,0){ }} \put(15,0){\dashbox{0.5}(5,0){ }} \put(15,0){\dashbox{0.5}(5,0){ }}$  $\mathbb{R}^{\times}$

## $\leftarrow$   $\rightarrow$   $\mathbb{C}$   $\cap$   $\bullet$  https://www.neim.org/neim-alerts

Your NEJM account

 $\times$  +

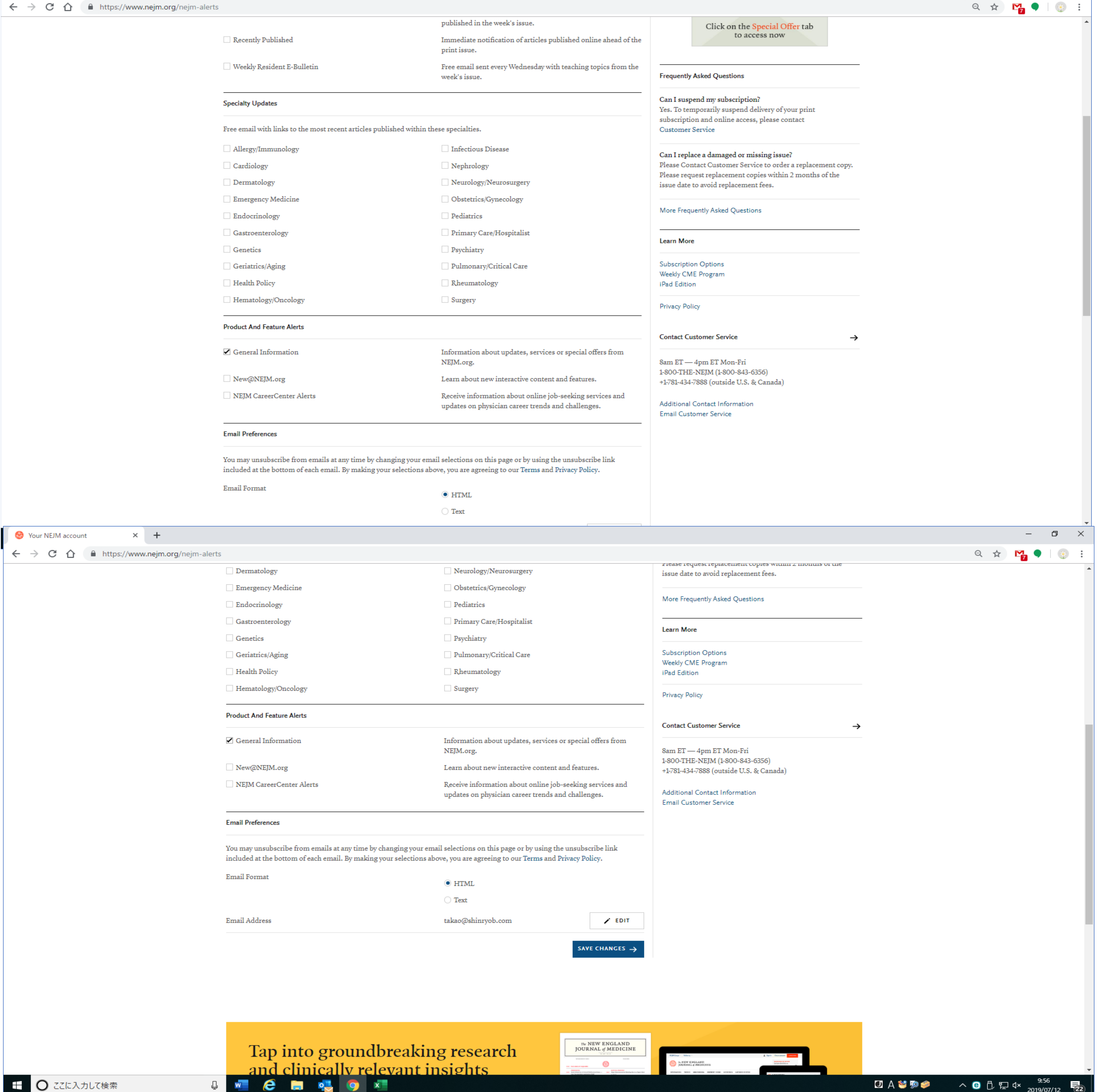

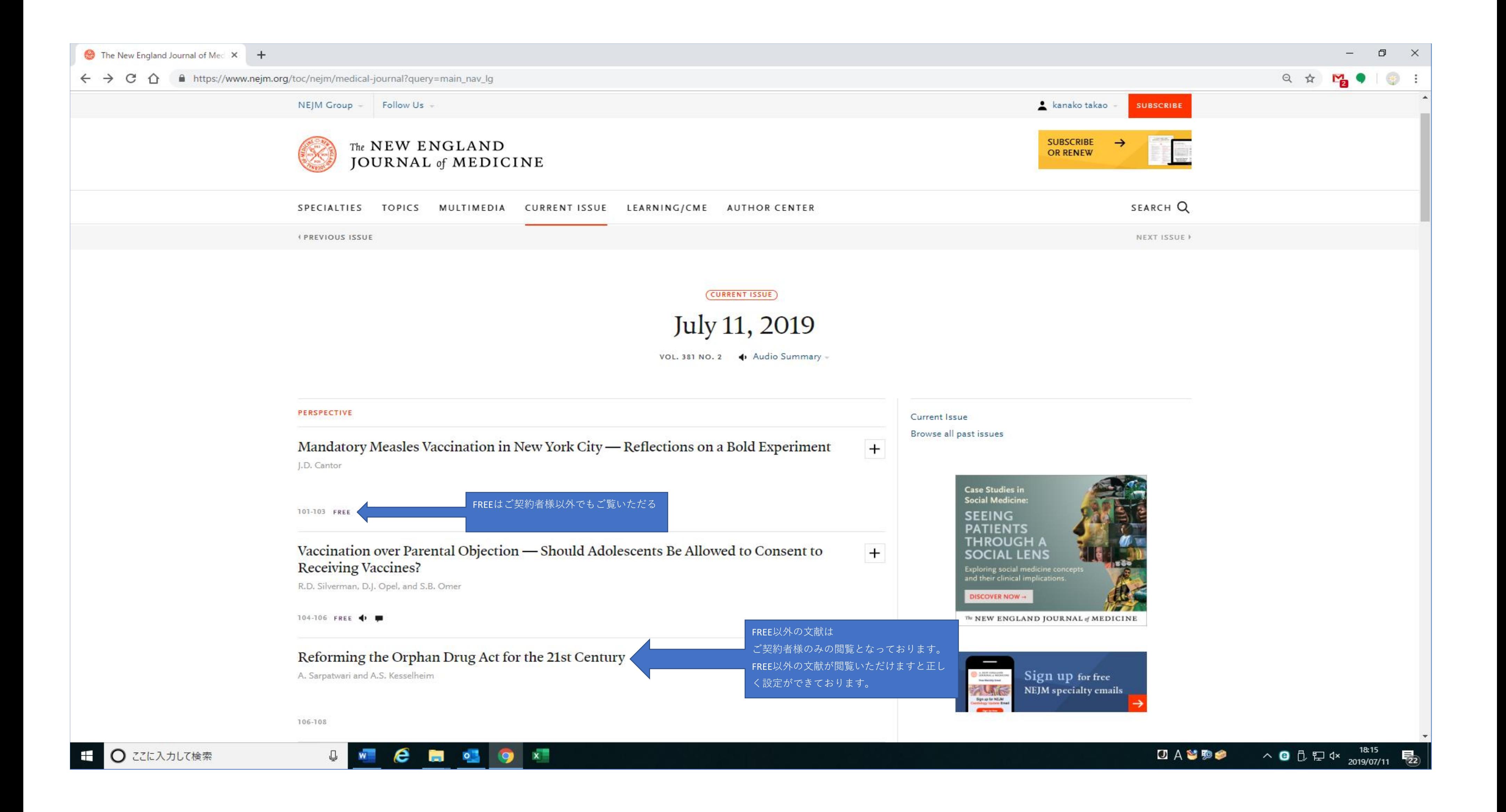

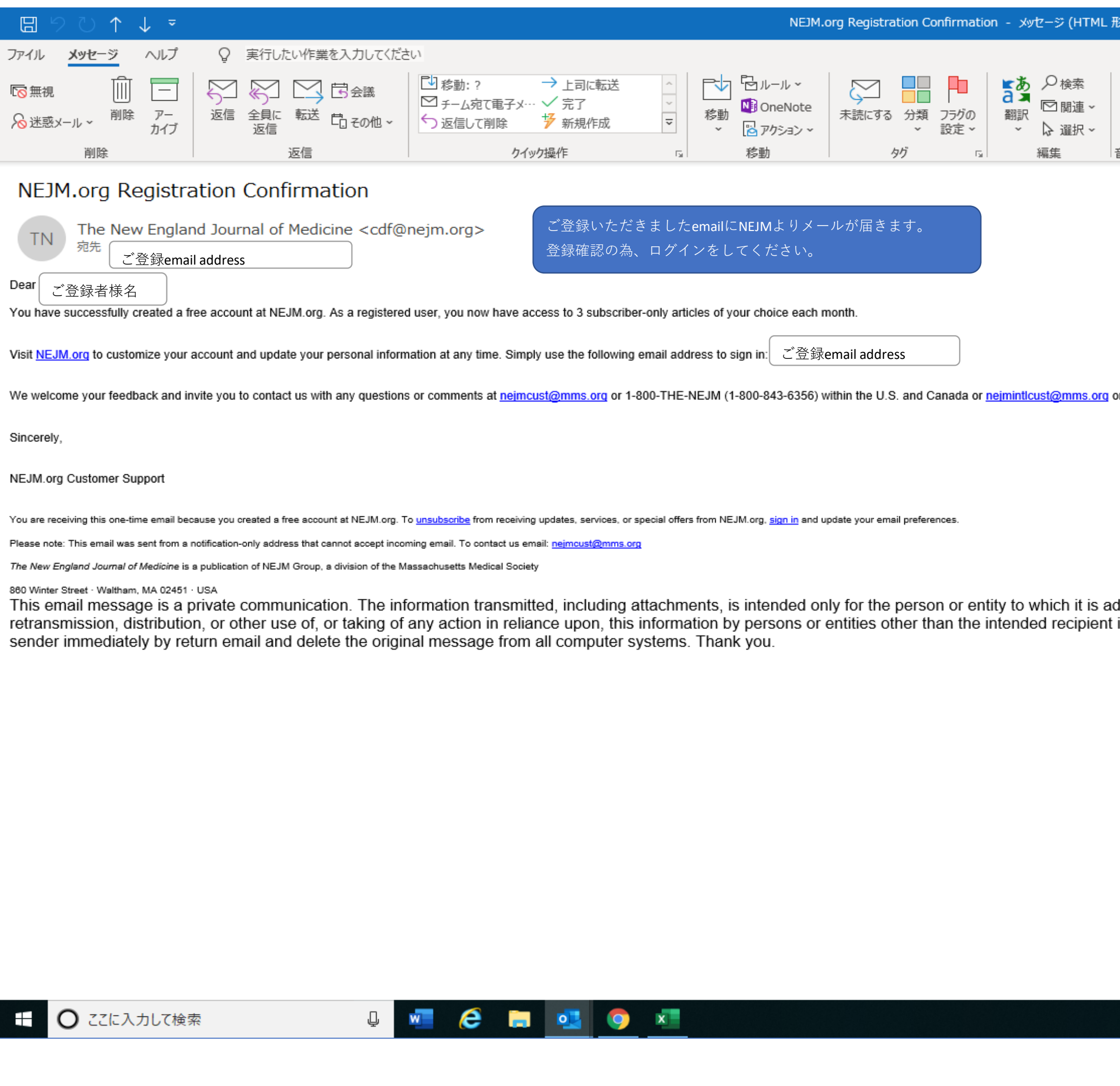

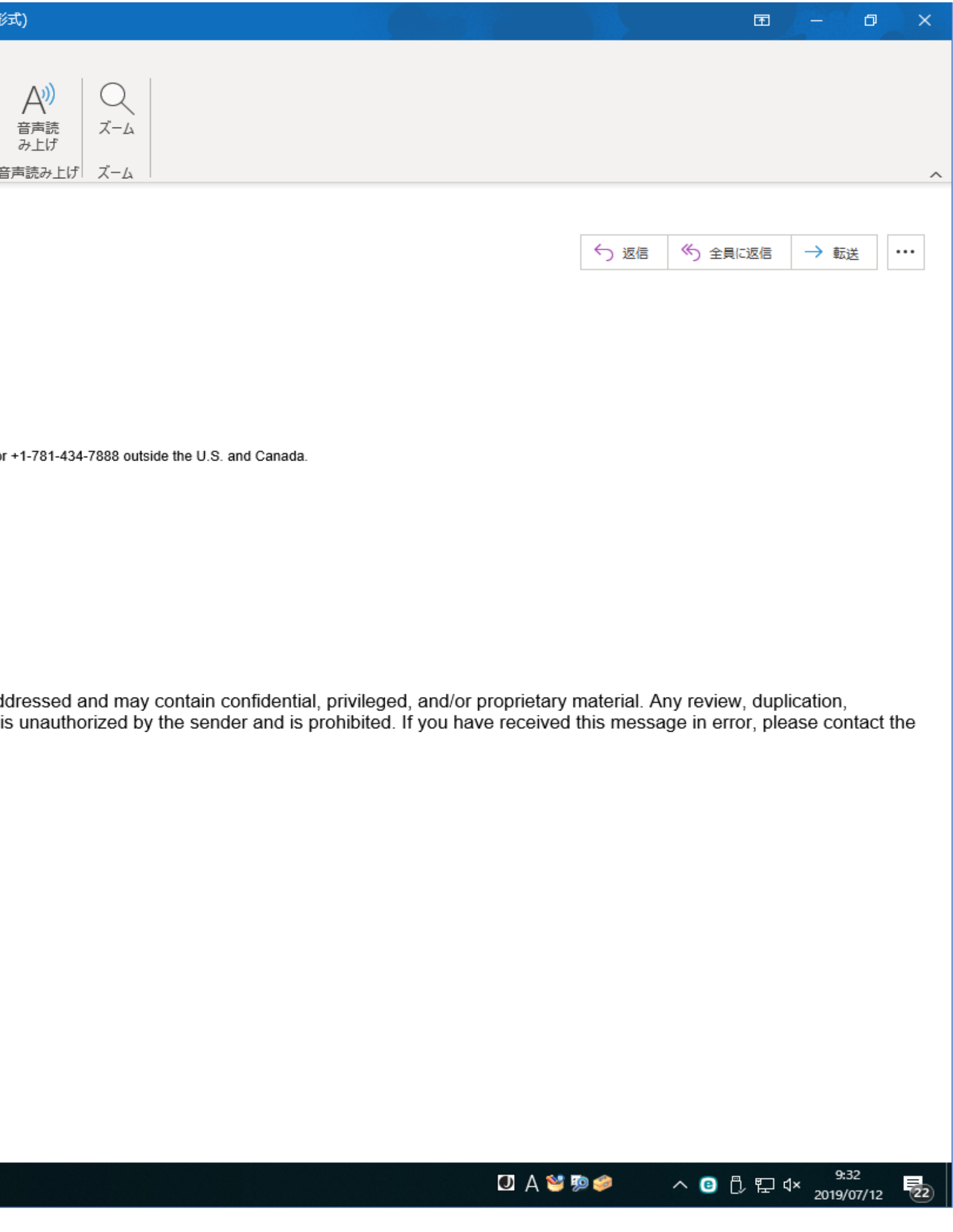